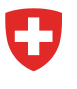

Schweizerische Eidgenossenschaft Confédération suisse Confederazione Svizzera Confederaziun svizra

**Bundesamt für Energie BFE** Sektion Energieeffizienter Verkehr

November 2023

# **CO2-Emissionsvorschriften für Lieferwagen und leichte Sattelschlepper Berechnungsbeispiel der CO2-Sanktion für Grossimporteure oder Emissionsgemeinschaften**

Dieses Berechnungsbeispiel gilt für das Jahr 2024.

#### **A. BERECHNUNG DER CO2-ZIELVORGABE**

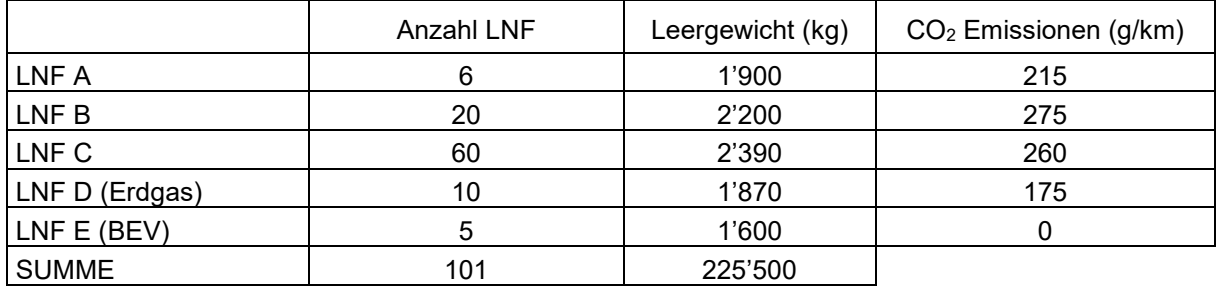

**1. Auflisten aller im entsprechenden Referenzjahr erstmals zugelassenen leichten Nutzfahrzeuge (LNF) eines Importeurs oder einer Emissionsgemeinschaft**

### **2. Durchschnittliches Leergewicht der Flotte berechnen. Jedes Fahrzeug in der Flotte zählt einmal (mit ungerundeten Zahlen weiterrechnen)**

∅ Leergewicht in kg: SUMME(Leergewicht) / Anzahl LNF ∅ Leergewicht in kg: 225'500 / 101 = 2'232.673

### **3. Mt-2 aus Anhang 4a der CO2-Verordnung ablesen**

Für 2024:  $M_{t-2} = M_{2022} = 2'117$  kg

### **4. Spezifische Zielvorgabe für Flotte berechnen, runden auf drei Dezimalstellen**

**CO2-Zielvorgabe = 186 + 0.096 \* (2'232.673- 2'117) = 197.105 g/km**

# **B. BERECHNUNG DER DURCHSCHNITTLICHEN CO2-EMISSIONEN DER FLOTTE**

#### **1. Anpassen der CO2-Emissionen**

- a. von Erdgasfahrzeugen, um den biogenen Anteil am Gasgemisch zu berücksichtigen (2024: 20%)
- b. von LNF, für die ein gültiges CoC (Certificate of Conformity) vorliegt, und deren Daten von einer standardmässig verwendeten Typengenehmigung abweichen (inkl. Öko-Innovationen[\)](#page-1-0)

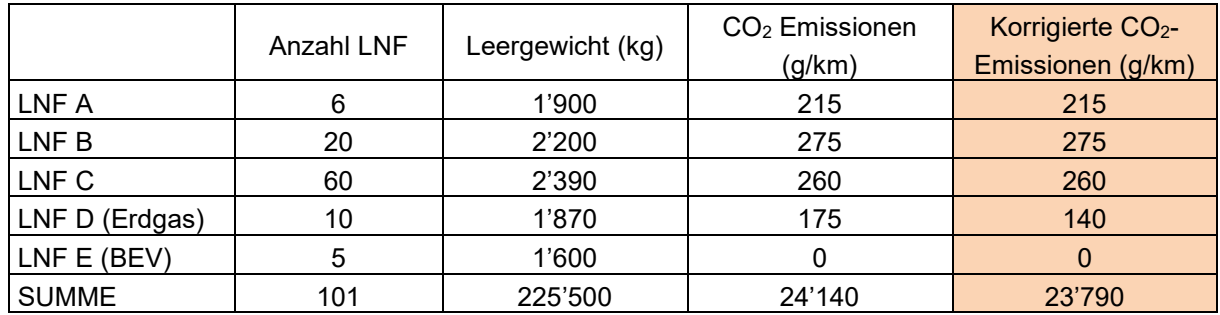

#### 2. Durchschnittliche korrigierte CO<sub>2</sub>-Emissionen der LNF berechnen (mit ungerundeten **Zahlen weiterrechnen!)**

→ SUMME(korrigierte CO<sub>2</sub> Emissionen aller LNF) / SUMME(Anzahl LNF)

 $\rightarrow$  23'790 / 101 = 235.545

<span id="page-1-0"></span>**Durchschnittliche korrigierte CO2-Emissionen = 235.545 g/km**

### **C. BERECHNUNG DER SANKTION**

### **1. Berechnung der Überschreitung der Zielvorgabe auf Basis der durchschnittlichen CO2- Eissionen:**

 Überschreitung der Zielvorgabe = ∅ CO2-Emissionen – spezifische Zielvorgabe Überschreitung der Zielvorgabe = 235.545– 197.105 = 38.44

### **2. Überschreitung der Zielvorgabe auf erste Nachkommastelle abrunden**

Überschreitung der Zielvorgabe = 38.4 g/km

#### **3. Sanktion pro Fahrzeug berechnen**

Überschreitung der Zielvorgabe \* Sanktionsbetrag des Jahres 2024

Sanktion pro Fahrzeug = 38.4 \* 95 = 3'648.00 Franken

# **4. Sanktion für alle Fahrzeuge berechnen**

Sanktion pro LNF mit Anzahl Fahrzeuge in Flotte multiplizieren

**Gesamte Sanktion für alle Fahrzeuge = 3648.00 CHF \* 101 LNF = 368'448.00 CHF**